## **TECHNOSUP**

Les FILIÈRES TECHNOLOGIQUES des ENSEIGNEMENT

# ÉLECTRONIQUE

## La mesure en électronique basse fréquence

### **Techniques et conseils** Travaux pratiques et cas d'étude

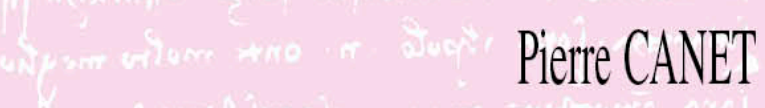

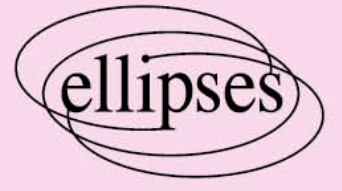

### **Les références Les références**

Comme toutes les grandeurs physiques, le potentiel électrique *(la tension)* est défini par rapport à une référence, en l'occurrence la masse ou le zéro volt. Ce potentiel de référence a plusieurs définitions qui sont théoriquement similaires, mais qui dans la pratique présentent des différences.

On distingue 4 différentes masses de potentiel nul :

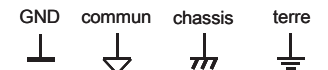

*Symboles des différentes masses*

#### **Le ground**

Le « ground » *(GND)* est le zéro de référence d'un circuit électrique.

#### **Le commun**

Le « commun » est la référence des potentiels de mesure, elle n'est pas nécessairement à un potentiel nul.

#### **Le chassis**

Le « châssis » est un point connecté physiquement au châssis ou à la carcasse d'un appareil. Il est normalement relié à la terre pour des questions de sécurité électrique.

#### **La terre**

La « terre » est un point connecté physiquement à la terre *(c'est à dire le sol)*, c'est la masse d'EDF dans laquelle s'écoulent les charges en cas de court-circuit. Elle est accessible par la broche métallique *(fiche male)* des prises « secteur » d'un bâtiment. C'est le point de potentiel zéro volt de référence.

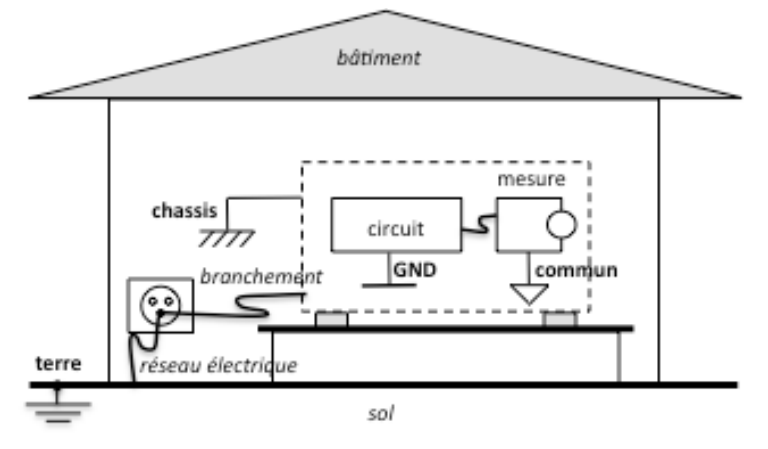

*Les différentes masses de potentiel nul*

#### **Les composants passifs Les composants passifs**

Les composants passifs les plus utilisés en électronique basse fréquence sont les résistances et les condensateurs.

#### **Les valeurs**

Les fabricants de composants ne peuvent pas proposer toutes les valeurs possibles de résistance ou de capacité. Ils commercialisent des lots de valeurs particulières classées en série.

#### **Les séries E3, E6, E12…**

Les composants sont vendus par les fabricants par lots de valeurs normalisées.

Selon le nombre de valeurs disponibles par décade ils sont classés en série, 3 valeurs par décade dans la série E3, 6 valeurs par décade dans la série E6, etc…

Les valeurs disponibles sont constituées des valeurs de la série ainsi que de ses multiples et sous-multiples.

Les valeurs sont déterminées pour être régulièrement réparties sur une décade :

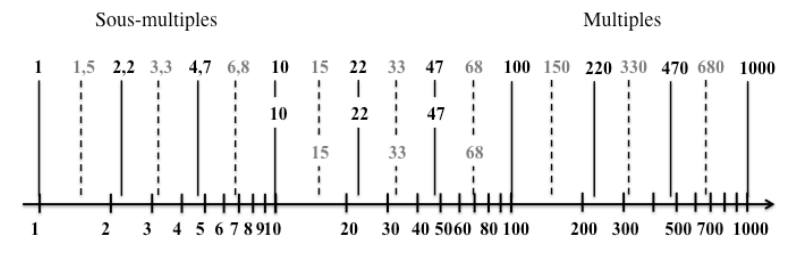

*Valeurs des séries E3 (trait plein) et E6 (traits plein et pointillés) sur 3 décades*

Elles peuvent se calculer avec un incrément  $\sqrt[3]{10}$  de sorte que la n<sup>ième</sup> valeur de la série EX est donnée par la formule  $(\sqrt[2]{10})^n$ . Par exemple pour la série E12, l'incrément vaut  $\sqrt[12]{10} = 1,2115$  et la 3<sup>ème</sup> valeur après 1 vaut  $\left(\sqrt[12]{10}\right)^3 = 1,78 \approx 1,8$ pour un résultat à deux chiffres significatifs.

Dans la pratique, on utilise généralement les premières séries E3, E6 ou E12 pour des raisons de stockage et de coût : Les valeurs de résistances généralement utilisées en électronique vont de 1Ω pour les plus faibles jusqu'à 10MΩ pour les plus grandes, soit 7 décades de valeurs. La série E3 proposera donc 22 valeurs différentes, la série E6 en proposera 43, la série E12 en proposera 85…

La précision des valeurs dépendra de la série et du fabricant.

Il est alors facile avec l'usage et la pratique de connaître par cœur les valeurs de ces 3 premières séries.

#### **• Tableau des séries normalisées :**

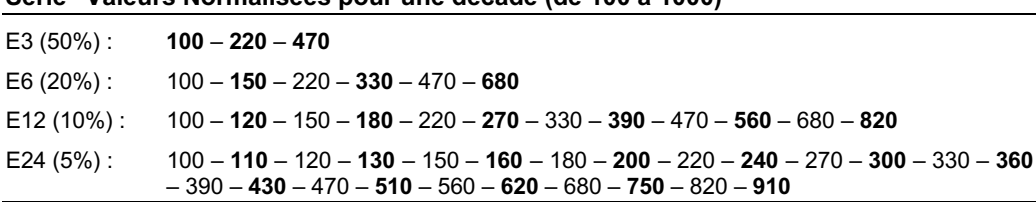

**Série Valeurs Normalisées pour une décade (de 100 à 1000)**

Pour les séries suivantes les valeurs normalisées sont données avec plus de précision et certaines de ces valeurs normalisées changent : par exemple on ne trouve plus 180 ≈ 100 x (<sup>12</sup>√10)<sup>3</sup> = 177,8279… mais 178.

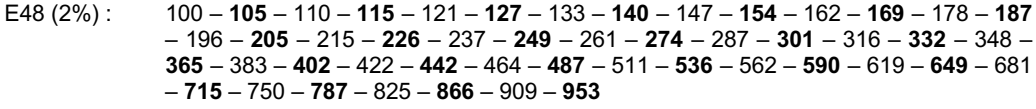

- E96 (1%) : 100 **102** 105 **107** 110 **113** 115 **118** 121 **124** 127 **130** 133 **137** – 140 – **143** – 147 – **150** – 154 – **158** – 162 – **165** – 169 – **174** – 178 – **182** – 187 – **191** – 196 – **200** – 205 – **210** – 215 – **221** – 226 – **232** – 237 – **243** – 249 – **255** – 261 – **267** – 274 – **280** – 287 – **294** – 301 – **309** – 316 – **324** – 332 – **340** – 348 – **357** – 365 – **374** – 383 – **392** – 402 – **412** – 422 – **432** – 442 – **453** – 464 – **475** – 487 – **499**  – 511 – **523** – 536 – **549** – 562 – **576** – 590 – **604** – 619 – **634** – 649 – **665** – 681 – **698** – 715 – **732** – 750 – **768** – 787 – **806** – 825 – **845** – 866 – **887** – 909 – **931** – 953 – **976**
- E192 (5‰) : 100 **101** 102 **104** 105 **106**  107 **109**  110 111 113 **114**  115 **117**  – 118 – **120** – 121 – **123** – 124 – **126** – 127 – **129** – 130 – **132** – 133 – **135** – 137 – **138** – 140 – **142** – 143 – **145** – 147 – **149** – 150 – **152** – 154 – **156** – 158 – **160** – 162 – **164** – 165 – **167** – 169 – **172** – 174 – **176** – 178 – **180** – 182 – **184** – 187 – **189** – 191 – **193**– 196 – **198** – 200 – **203** – 205 – **208** – 210 – **213** – 215 – **218** – 221 – **223**  – 226 – **229** – 232 – **234** – 237 – **240** – 243 – **246** – 249 – **258** – 255 – **258** – 261 – **264** – 267 – **271** – 274 – **277** – 280 – **284** – 287 – **291** – 294 – **298** – 301 – **305** – 309 – **312** – 316 – **320** – 324 – **328** – 332 – **336** – 340 – **344** – 348 – **352** – 357 – **361** – 365 – **370** – 374 – **379** – 383 – **388** – 392 – **397** – 402 – **407** – 412 – **417** – 422 – **427**  – 432 – **437** – 442 – **448** – 453 – **459** – 464 – **470** – 475 – **481** – 487 – **493** – 499 – **505** – 511 – **517** – 523 – **530** – 536 – **542** – 549 – **556** – 562 – **569** – 576 – **583** – 590 – **597** – 604 – **612** – 619 – **626** – 634 – **642** – 649 – **657** – 665 – **673** – 681 – **690** – 698 – **705** – 715 – **723** – 732 – **741** – 750 – **759** – 768 – **777** – 787 – **796** – 806 – **816**  – 825 – **835** – 845 – **856** – 866 – **876** – 887 – **898** – 909 – **920** – 931 – **942** – 953 – **965** – 976 – **988**

#### **Le code des couleurs des résistances**

Les valeurs normalisées sont codées avec des anneaux de couleurs peints sur le corps cylindrique du composant. Le code le plus répandu est le code à 4 couleurs :

Chiffre / Chiffre / Multiplicateur / Tolérance

Les 2 premiers anneaux représentent les 2 premiers chiffres significatifs *XY* de la valeur normalisée, le 3ème anneau représente le coefficient multiplicateur *M* qui permet d'obtenir la valeur normalisée :

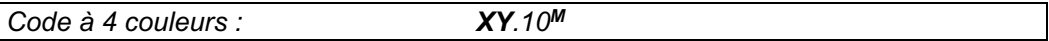

Le 4<sup>ème</sup> anneau donne la tolérance de la valeur du composant, par exemple pour une résistance *R* la tolérance *T* sera le pourcentage *T = (∆R/R) x 100*.

#### **• Code des couleurs des résistances :**

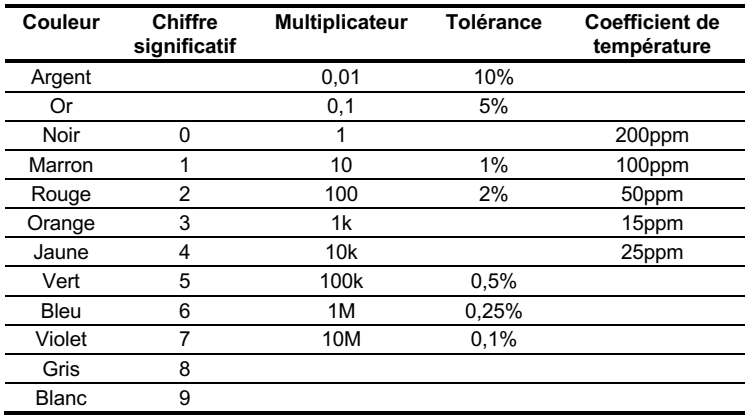

#### **• Par exemple :**

- la valeur normalisée *1000 = 10.102* à *5%* est codée avec *x=1*, *y=0*, *m=2* et *t=5%* avec les couleurs *marron, noir, rouge, or*.

- la valeur normalisée *330k = 33.104* à *5%* est codée avec *x=3*, *y=3*, *m=4* et *t=5%* avec les couleurs *rouge, rouge, jaune, or*.

- la valeur normalisée *680 = 68.101* à *10%* est codée avec *x=6*, *y=8*, *m=1* et *t=10%* avec les couleurs *bleu, gris, marron, argent*.

- la valeur normalisée *27 = 27.100* à *10%* est codée avec *x=2*, *y=7*, *m=0* et *t=10%* avec les couleurs *rouge, violet, noir, argent*.

- la valeur normalisée *1 = 10.10-1* à *5%* est codée avec *x=1*, *y=0*, *m=-1* et *t=10%* avec les couleurs *marron, noir, or, or*.

#### **• Remarque :**

Il existe aussi un **code à 5 couleurs** où les 3 premiers anneaux représentent les 3 premiers chiffres significatifs *XYZ* de la valeur normalisée, le 3ème anneau représente le coefficient multiplicateur *M* qui permet d'obtenir la valeur normalisée *Code à 5 couleurs : XYZ.10<sup>M</sup>*

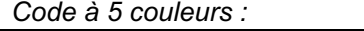

Le 5ème anneau donne la tolérance *T* de la valeur du composant.

#### **Obtention d'une valeur de résistance particulière**

Les valeurs disponibles sont données par les tables des séries disponibles *(par exemple série E12 avec une tolérance de 5%)*.

Pour obtenir une valeur particulière issue d'un calcul théorique, on peut utiliser deux résistances *R1* et *R2* placées en parallèle, la résistance équivalente *Rthéorique* est alors donnée par la formule :

$$
R_{th\acute{e}orique} = \frac{R_1 \cdot R_2}{R_1 + R_2}
$$

Car l'admittance parallèle est la somme des deux admittances :  $\frac{1}{R_{\text{max}}}$  $\frac{1}{R_{th\acute{e}origue}} = \frac{1}{R_1} + \frac{1}{R_2}$ 

On peut remarquer que :

- la résistance équivalente *Rthéorique* est forcément plus petite que chacune des deux valeurs des deux résistances *R1* et *R2*.

- deux résistances égales placées en parallèle donnent une valeur théorique égale à la moitié car dans ce cas :  $\frac{1}{R_{théorigue}} = \frac{1}{R} + \frac{1}{R} = \frac{2}{R}$  et donc  $R_{théorigue} = R/2$ .

- la tolérance de deux résistances placées en parallèle est égale à la tolérance de ces deux résistances :  $\frac{\Delta R_{th\acute{e}orique}}{R}$  $\frac{\Delta R_{th\acute{e}orique}}{R_{th\acute{e}orique}} = \frac{\Delta R_1}{R_1} = \frac{\Delta R_2}{R_2}$ 

#### **• Méthode :**

Pour réaliser une valeur particulière *Rthéorique* on choisit la valeur normalisée *R1* immédiatement supérieure à la valeur théorique. On calcule alors la seconde résistance à placer en parallèle :  $\frac{1}{n}$  $\frac{1}{R_2} = \frac{1}{R_{th\acute{e}origue}} - \frac{1}{R_1}$ , ou encore :

$$
R_2 = \frac{R_1 \cdot R_{th\acute{e}orique}}{R_1 - R_{th\acute{e}orique}}
$$

On choisit alors la valeur normalisée la plus proche de la valeur calculée, la précision du calcul est alors généralement incluse dans la tolérance.

#### **• Remarque :**

Si la valeur théorique cherchée est égale à la moitié d'une valeur normalisée, on peut alors prendre deux résistances égales à la valeur de cette valeur normalisée.

#### **• Par exemple :**

- pour obtenir la valeur  $R_{th\acute{e}origue} = 50\Omega$ , on choisit  $R_1 = R_2 = 100\Omega$ .

- pour obtenir la valeur  $R_{th\acute{e}origue} = 250\Omega$  dans la série E6, on choisit  $R_1 = 330\Omega$  et on calcule  $R_2 = \frac{330.250}{330-250} = \frac{82500}{380-250} = 1031,25\Omega$ . On choisit donc  $R_2 = 1000\Omega$ , de sorte qu'en pratique  $R_{\text{\'e}quivalent} = \frac{330 \cdot 1000}{330 + 1000} = 248,12 \Omega$  soit une erreur de moins de 1%, inférieure à la tolérance de 5% :  $\frac{\Delta R}{R} = \frac{|R_{th\acute{e}orique} - R_{\acute{e}quivalent}|}{R_{th\acute{e}orique}} = \frac{1.88}{250} = 0.75\%$  .

#### **Marquages pour les condensateurs**

Le marquage de la valeur des condensateurs est beaucoup plus complexe et peut changer d'un fabriquant à l'autre. Il respecte cependant quelques grands principes. Il peut donner : la valeur de la capacité, sa tolérance, la tension nominale *(ou maximale ou admissible)*, la température de fonctionnement, le coefficient de température…

#### **• Valeur de la capacité du condensateur :**

Le marquage peut être indiqué en clair, en code alphanumérique, en code à 3 chiffres ou en code couleur, avec ou sans unité :

#### **Marquage en clair :**

Le marquage en clair se trouve sur les condensateurs de grande taille *(et donc de grande valeur)* et en général avec l'unité ou sur les condensateurs de taille moyenne et alors sans unité.

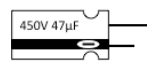

*Marquage en clair d'un condensateur chimique de 47µF supportant 450V la polarisation est indiquée par le signe – et la patte la plus courte*

#### **Marquage sans unité :**

Pour les condensateurs de taille moyenne, l'unité implicite est le micro Farad *(µF = 10-6 F)* et pour les plus petits l'unité implicite est le pico Farad *(pF = 10-12 F)*. Le multiple k peut alors être indiqué, signifiant que l'unité est le « kilo-pico Farad » c'està-dire le nano Farad.

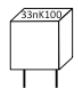

*Marquage en clair d'un condensateur polyester : 33nK 100 de 33nF ±10% (K) supportant 100V*

#### **Marquage alphanumérique :**

La valeur est codée avec des lettres et des chiffres, les chiffres signifient la valeur et les lettres signifient :

**R** = virgule : **m** = milli =  $10^{-3}$  ; **u** =  $\mu$  = micro =  $10^{-6}$  ; **n** = nano =  $10^{-9}$  ; **p** = pico =  $10^{-12}$ 

*par exemple : 47k signifie 47pF ; 4u7 signifie 4,7µF ; 4R7 = 4,7pF*.

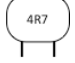

*Marquage alphanumérique d'un condensateur au tantale : 4R7 de 4,7pF : R= « , » ; sans unité=pF*

#### **Marquage à 3 chiffres** *(en pF)* **:**

Les 2 premiers chiffres indiquent la valeur et le  $3<sup>eme</sup>$  le multiplicateur ou puissance de 10 *(de 0 à 6 : 100=1 à 10+6=1 million, pour 8 : 10-2=0,01 et pour 9 : 10-1=0,1).*

*par exemple : 102 signifie 10.10+2 = 1000pF = 1nF ; 473 signifie 47.10+3 = 47000pF = 47nF ; 229 signifie 22.10-1 = 2,2pF ; 108 signifie 10.10-2 = 0,1pF)*

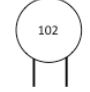

*Marquage à 3 chiffres d'un condensateur céramique : 102 de 1000pF ou 1nF : 10.102 =1000 ; sans unité=pF*

#### **Code de couleurs des condensateurs :**

Le code des couleurs est le même que celui des résistances : les 2 premiers chiffres indiquent la valeur et le 3<sup>ème</sup> le multiplicateur ou puissance de 10

*Code à 4 couleurs : XY.10<sup>M</sup>*

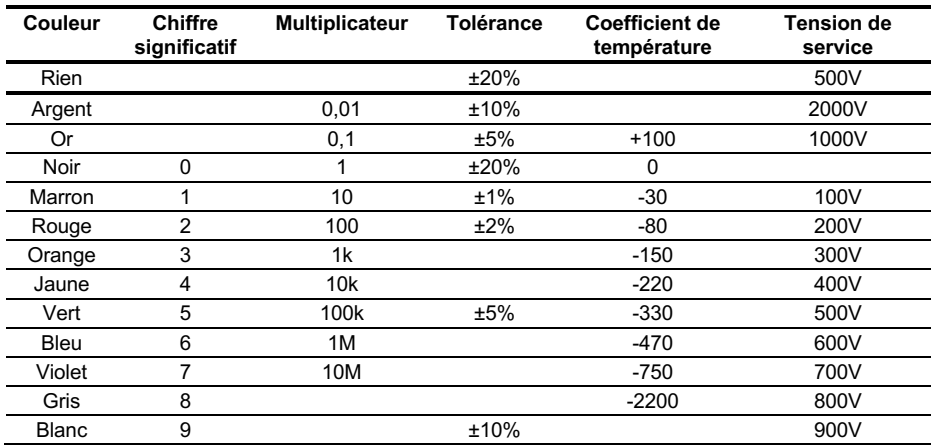

#### **• Tolérance :**

La valeur de la capacité, *C,* est toujours donnée avec une certaine tolérance *T*, *T=∆C* exprimée en pF pour les faibles valeurs en deçà de 10pF ou *T=∆C/C* exprimée en % au-delà de 10pF.

#### **• Valeur maximale :**

C'est la valeur maximale admissible aux bornes du condensateur ou tension de service donnée avec un code alphanumérique :

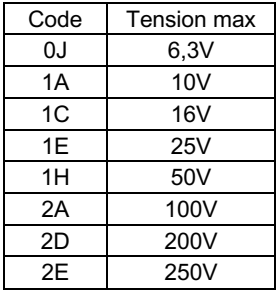

#### **• Coefficient de température :**

C'est la variation de la valeur de la capacité *C* avec la température exprimée en clair en ppm/°C *(ppm = part par million = 10-6)* ou en code alphanumérique.

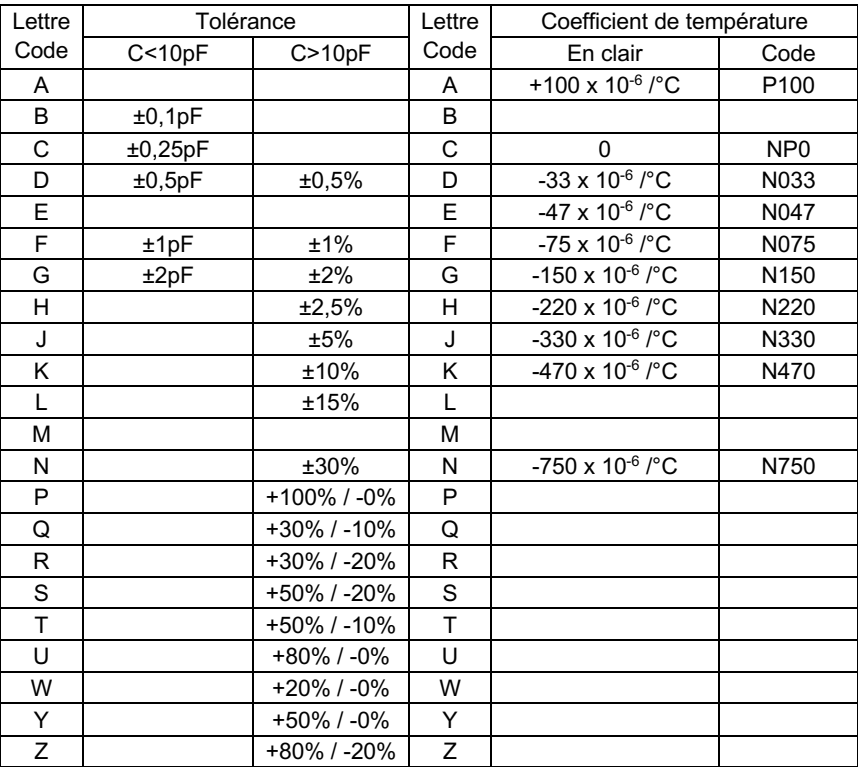